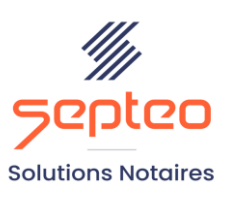

N° de déclaration<br>d'existence 91 34 01603 34

Formation accessible à toute personne en situation de handicap, contact par mail à l'adresse : referenthandicapformation@genapi.fr Pour toute autre question : formation@genapi.fr

# **PROGRAMME de la FORMATION Les astuces de rédaction dans le logiciel INot Actes 2 heures**

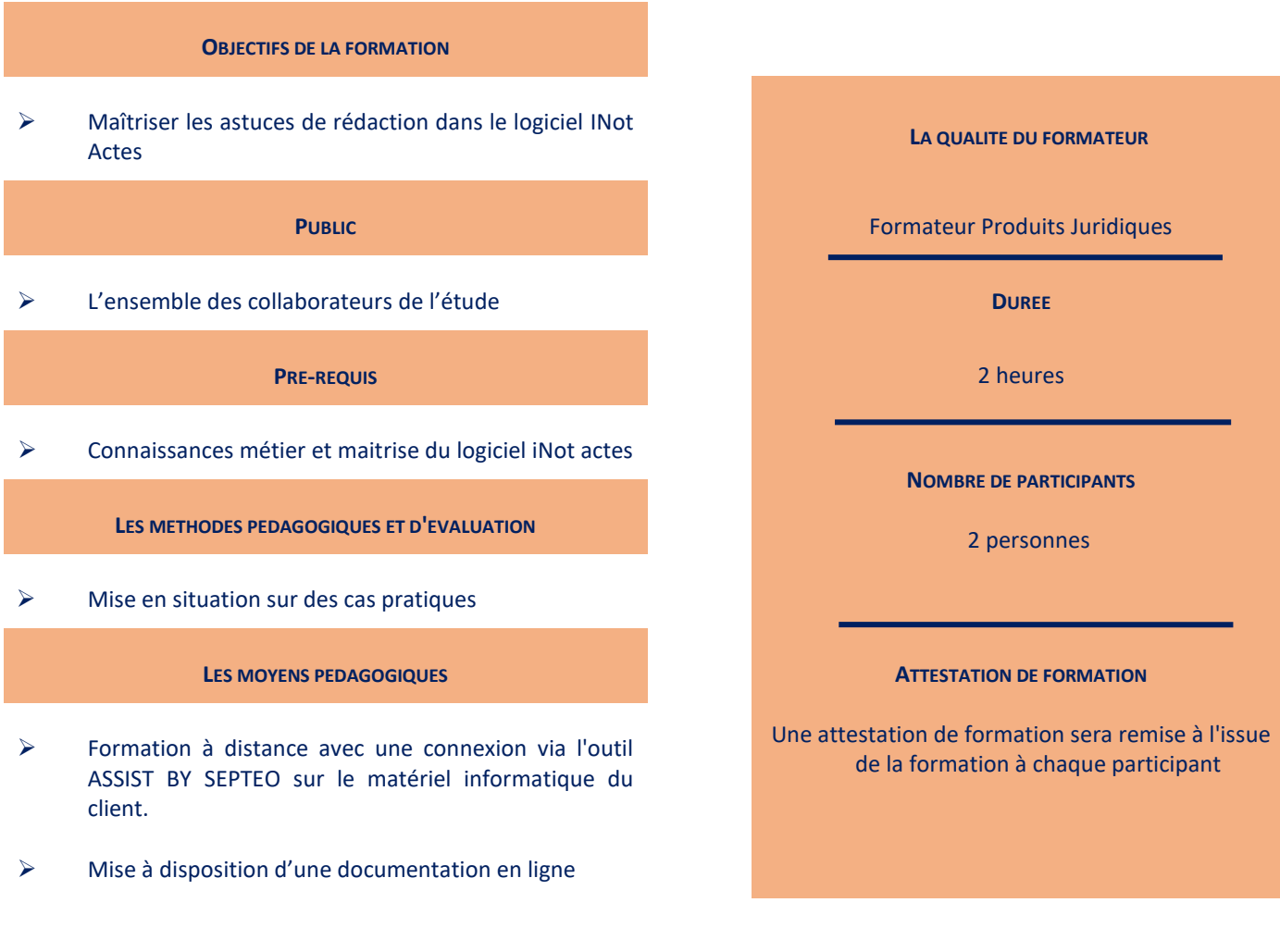

*Le plan de formation pourra être adapté en fonction du niveau de connaissance des utilisateurs. A noter qu'un temps sera alloué pendant la formation à la signature des feuilles de présence et à la rédaction du rapport de formation.*

## **Programme**

# **Les astuces pendant la préparation du dossier**

- 1. Le glisser / déposer des documents du bureau au dossier
- 2. Passer rapidement d'un courrier à un autre
- 3. Impression rapide de tout ou partie des courriers préparés
- 4. La duplication des courriers en modifiant l'adresse du destinataire

#### **Les astuces pendant la rédaction de l'acte**

- 1. L'insertion d'un historique marital
	- L'ajout d'un historique marital dans la fiche client
	- L'insertion de l'historique marital dans la comparution

# 2. Les astuces de la barre d'outils de Word

- La modification de la présence/représentation en cours de rédaction
- La modification / l'ajout / la suppression d'un lot
- L'insertion rapide d'une somme d'argent en lettres
- 3. Les astuces dans la trame
	- Le déroulé de la trame pour accéder directement au paragraphe souhaité
	- L'alignement de la clause de l'acte avec la trame
	- L'alignement de la trame avec la clause de l'acte
	- Les raccourcis clavier

### **Le clausier étude en cours de rédaction**

- 1. La recherche de la clause
- 2. L'insertion d'une clause dans l'acte

#### **La duplication d'un acte avec changement de comparants**

**L'Acte sur Acte**